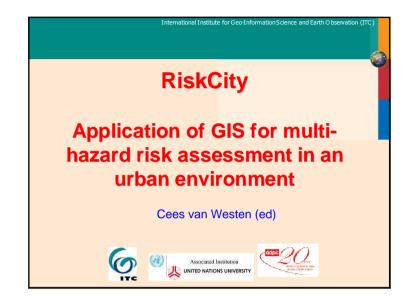

## **Objective of case study**

International Institute for Geo-Information Science and Earth Observation (IT

- The objective of this exercise is to demonstrate the concepts of the use of GIS for landslide susceptibility, hazard and risk assessment in an urban setting.
- Risk is defined as the probability of harmful consequences, or expected loss (of lives, people injured, property, livelihoods, economic activity disrupted or environment damaged) resulting from interactions between natural or human induced hazards and vulnerable/capable conditions.
- Risk assessment with GIS can be done on the basis of the following basic equation:

Risk = Hazard \* Vulnerability \* Amount of elements at risk

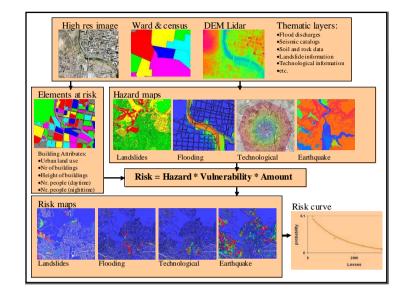

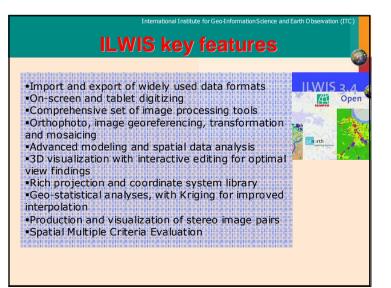

|                      | ect selection<br>les which objects are vis                                                    | sible in data cat                     | alog                        |                             |                          |                                 |
|----------------------|-----------------------------------------------------------------------------------------------|---------------------------------------|-----------------------------|-----------------------------|--------------------------|---------------------------------|
| Toolbar              | Menu bar                                                                                      |                                       | Comma                       |                             | t of the calcula         | ations with map                 |
| 112                  | Used for executing                                                                            | most operation                        | 15 0380 101                 | executing mos               |                          | 1999 AND 177 MARKEN BOTC 177 MA |
| File Edit Operat     |                                                                                               |                                       |                             |                             |                          |                                 |
|                      |                                                                                               |                                       |                             |                             |                          |                                 |
|                      | 10 000 8 00 F 8 6                                                                             |                                       |                             | 3 fn 🖭 🗂 📾                  |                          |                                 |
| 10                   |                                                                                               | * Autority                            | @ Flooding                  | 🕃 Landslide part            | BetumPeriod              | TopoDEM                         |
| Operation-Tree Opera |                                                                                               | activity<br>Building map              | Flooding<br>Thigh res image | (B) landsides               | Biren                    | (B) wards                       |
| 8 200                |                                                                                               | Building_map<br>Building_map_segments | ( Landslide_boundary        | G Landure                   | C Rivers                 | mards.                          |
|                      | Exercise 02 Image interpretation                                                              | Building_map_segments                 | ( Landside_data             | Ida/DEM                     | ES roads                 | 000                             |
|                      | Exercise 03 Statistical susceptibility analys<br>Exercise 04 Deterministic susceptibility ana | Building_map_segments                 | landside_ID                 | Company and a mapping units | Contracts<br>(23) slides | 0:<br>@E                        |
| R 🗃 kandala          | Exercise 05 Landslide risk assessment                                                         | Contours                              | Landslide_ID                | mapping units               | GM Sädes                 | @F                              |
|                      | evertite 2007                                                                                 | Rood_100_year                         | @Landslide_part             | BetumPeriod                 | Somewhere                | @G:                             |
|                      |                                                                                               | 114                                   |                             |                             |                          | 2                               |

| International Institute                                                                                                    | for GeoInformationScience and Earth Observation (ITC)                                                                                                    |
|----------------------------------------------------------------------------------------------------|----------------------------------------------------------------------------------------------------|
| Installation instructions<br>The ILWIS binaries are very simp<br>in the downloaded zip file. In this<br>ILWIS30.EXE which is the main e<br>click this file to start ILWIS.                                                                                                    | le to install. Copy the folder<br>folder there is an<br>xecutable for ILWIS. Double                                                                                  |
| IF and ONLY IF the user wants to<br>functionality of ILWIS (make the IL<br>through the Windows COM function<br>be taken. The COM registration in<br>current directory is the directory we<br>started from the windows comman<br>"Command Prompt" window).<br>regsvr32.exe /s IlwisComProxy.dll<br>ilwis30.exe -RegServer<br>The option -RegServer needs to be type<br>order in which the commands are exect | WIS command line available<br>onality), the following steps must<br>seds two steps (assume the<br>ith ILWIS30.EXE). These are<br>ad line (via "Start Run", or from a |

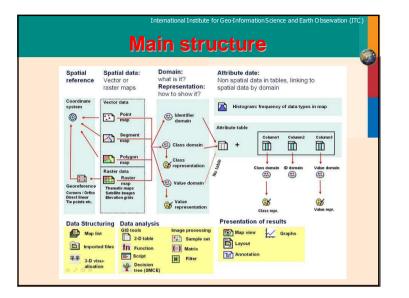

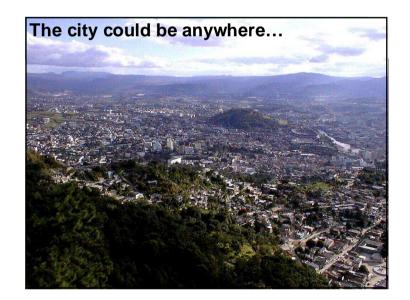

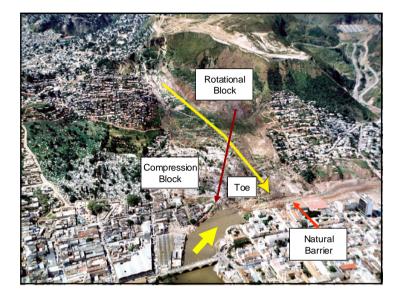

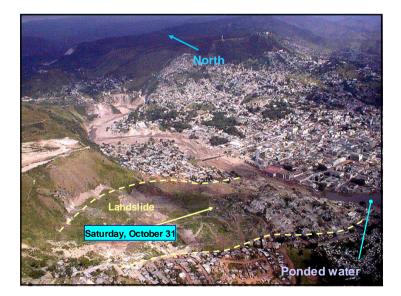

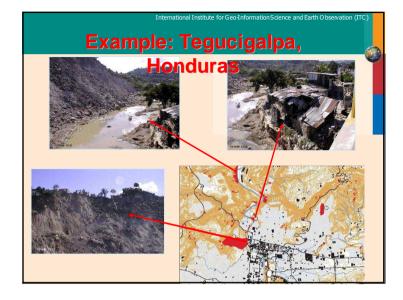

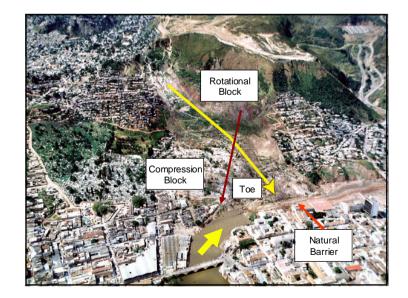

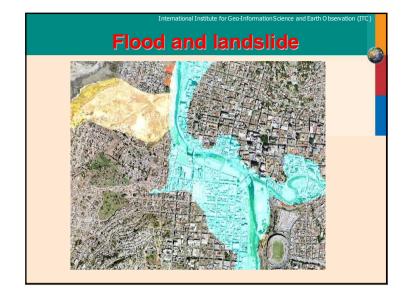

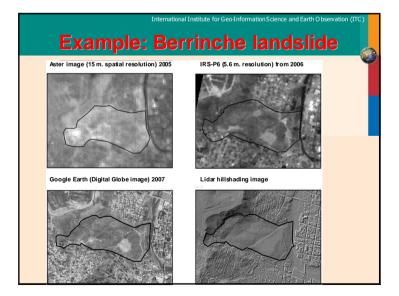

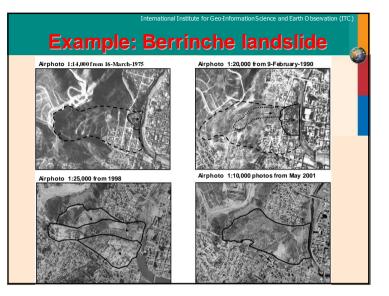

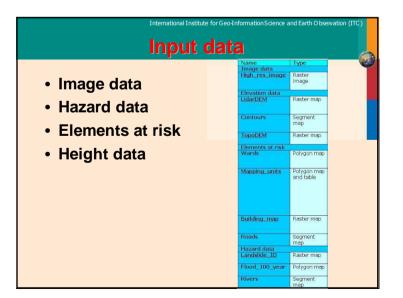

| nage Hud newski know stratege of the covers of cost and the BWP                                                                                                    | AZARD DAT  |  |
|----------------------------------------------------------------------------------------------------|------------|--|
| ·····································                                                                                                    |            |  |
| L<br>La Karak<br>Karakata<br>Marpanel<br>Marpanel<br>Mar | ber my see |  |
|                                                                                                    |            |  |

|                                       | International Institute for Geo-Information Science and Earth Observation (ITC) Element at risk data |
|---------------------------------------|----------------------------------------------------------------------------------------------------|
| · · · · · · · · · · · · · · · · · · · | nits                                                                                                 |

| m l        | Landslide part                                        | Activity         | Part          | ReturnPeriod               | krea Landslide nr                  | Depth Act.             |
|------------|-------------------------------------------------------|------------------|---------------|----------------------------|------------------------------------|------------------------|
|            | Scarp of recent landslide                             | Active           | Scarp         | 1/100 years                | 274 Slide 1                        | 3.40 Not               |
|            | Body of fossil landslide                              | Stable           | Body          | 1/300 years                | 14128 Slide 10                     | 16.00 Ste              |
|            | Scarp of fossil landslide                             | Stable           | Scarp         | 1/300 years                | 70188 Slide 10                     | 16.00 Str              |
|            | Body of fossil landslide                              | Stable           | Body          | 1/200 years                | 9102 Slide 100                     | 7.93 St.               |
|            | Scarp of fossil landslide                             | Stable           | Scarp         | 1/200 years                | 27206 Slide 101                    | 40.00 Str              |
|            | Body of fossil landslide                              | Stable           | Body          | 1/200 years                | 59058 Slide 102                    | 34.00 Ste              |
|            | Scarp of fossil landslide                             | Stable           | Scarp         | 1/200 years                | 13020 Slide 103                    | 11.35 Ste              |
|            | Body of recent landslide                              | Active           | Body          | 1/100 years                | 9063 Slide 104                     | 7.90 Not               |
|            | Scarp of recent landslide                             | Active           | Scarp         | 1/100 years                | 7343 Slide 105                     | 6.40 Not               |
|            | Body of fossil landslide                              | Stable           | Body          | 1/200 years                | 60845 Slide 107                    | 24.00 Ste              |
| Slide      | Scarp of fossil landslide                             | Stable           | Scarp         | 1/200 years                | 23820 Slide 107                    | 24.00 Ste              |
| Slide      | Body of reactivated landslide                         | Reactive         | Body          | 1/100 years                | 186126 Slide 109                   | 45.00 Ste              |
| Slide      | Scarp of recent landslide                             | Active           | Scarp         | 1/050 years                | 230 Slide 11                       | 3.30 Not               |
|            | Scarp of reactivated landslid                         | Reactiva         | Scarp         | 1/200 years                | 28527 Slide 112                    | 38.00 Sta              |
|            | Scarp of recent landslide                             | Active           | Scarp         | 1/100 years                | 939 Slide 113                      | 1.30 Not               |
|            | Scarp of recent landslide                             | Active           | Scarp         | 1/050 years                | 941 Slide 115                      | 3.70 Not               |
|            | Scarp of recent landslide                             | Active           | Scarp         | 1/100 years                | 477 Slide 116                      | 1.30 Not               |
|            | Body of fossil landslide                              | Stable           | Body          | 1/200 years                | 23718 Slide 117                    | 40.00 Ste              |
|            | Scarp of fossil landslide                             | Stable           | Scarp         | 1/200 years                | 3504 Slide 117                     | 40.00 Sta              |
|            | Scarp of recent landslide                             | Active           | Scarp         | 1/100 years                | 1470 Slide 118                     | 1.28 Not               |
|            | Scarp of recent landslide                             | Active           | Scarp         | 1/050 years                | 8585 Slide 119                     | 7.48 Not               |
|            | Scarp of recent landslide                             | Active           | Scarp         | 1/050 years                | 319 Slide 12                       | 1.80 Not               |
|            | Scarp of fossil landslide                             | Stable           | Scarp         | 1/200 years                | 4746 Slide 120                     | 4.14 Ste               |
|            | Scarp of recent landslide                             | Active           | Scarp         | 1/100 years                | 903 Slide 121                      | 1.20 Not               |
|            | Body of fossil landslide                              | Stable           | Body          | 1/300 years                | 67606 Slide 122                    | 39.00 Ste              |
|            | Scarp of fossil landslide                             | Stable           | Scarp         | 1/300 years                | 32772 Slide 122                    | 33.00 Ste              |
|            | Scarp of fossil landslide<br>Body of fossil landslide | Stable<br>Stable | Scarp<br>Body | 1/200 years                | 43640 Slide 124<br>16859 Slide 125 | 55.00 Ste<br>14.69 Ste |
|            | Scarp of recent landslide                             | Active           |               | 1/200 years<br>1/100 years | 2519 Slide 125                     | 2.20 Not               |
|            | Scarp of recent landslide<br>Body of fossil landslide | Stable           | Scarp<br>Body | 1/100 years                | 2821 Slide 125                     | 2.20 Not<br>2.46 Sta   |
|            | Scarp of recent landslide                             | Active           | Scarp         | 1/100 years                | 611 Slide 128                      | 1.40 Not -             |
|            | sourp or recent remerine                              | noorre           | oour p        | AT TOO JEARD               |                                    |                        |
| Min        |                                                       |                  |               |                            | 110                                | 1.02                   |
| Max        |                                                       |                  |               | -                          | 374143                             | 55.00                  |
| Avg<br>StD |                                                       |                  |               |                            | 14488                              | 8.92                   |
|            |                                                       |                  |               | -                          | 2636881                            | 13.33                  |
| Sum        |                                                       |                  |               |                            |                                    |                        |

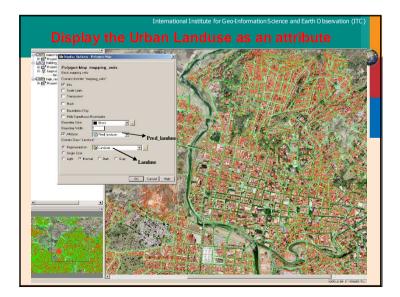

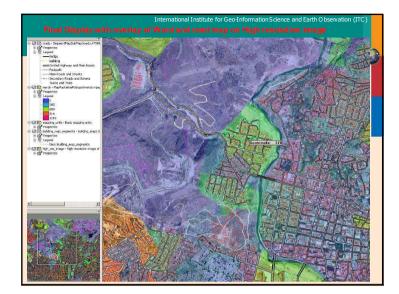

| Dependent Table "La                                                                                 |               |              |         |         |             |  |  |  |
|----------------------------------------------------------------------------------------------------|---------------|--------------|---------|---------|-------------|--|--|--|
| Dependent Table "Landuse_buildings" - TableCross(landuse.mpr,building_map.mpr,lgnoreUndefs) - ILWIS |               |              |         |         |             |  |  |  |
| File Edit Columns Records View Help                                                                 |               |              |         |         |             |  |  |  |
|                                                                                                    |               |              |         |         |             |  |  |  |
|                                                                                                    |               |              |         |         |             |  |  |  |
|                                                                                                    |               |              |         |         |             |  |  |  |
| h                                                                                                   | landuae       | building map | NPix    | Area    | Vac damaged |  |  |  |
| ind w * B 27344                                                                                     | Ind warehouse | B 27344      | 70      | 70      | 29594       |  |  |  |
| ind w * B 27368                                                                                     | Ind warehouse | B 27368      | 53      | 53      | 29594       |  |  |  |
| ind w * B 27389                                                                                     | Ind warehouse | 8 27389      | 67      | 67      | 29594       |  |  |  |
| ind w * B 27401                                                                                     | Ind warehouse | B 27401      | 58      | 58      | 29594       |  |  |  |
| ind w * B 27427                                                                                     | Ind warehouse | B 27427      | 2       | 2       | 29594       |  |  |  |
| ind w * B 28484                                                                                     | Ind warehouse | B 28484      | 1352    | 1352    | 29594       |  |  |  |
| nd w * B 28630                                                                                      | Ind warehouse | B 28630      | 296     | 296     | 29594       |  |  |  |
| ind w * B 28694                                                                                     | Ind warehouse | B 28694      | 1469    | 1469    | 29594       |  |  |  |
| Ind w * B 28695                                                                                     | Ind warehouse | B 28695      | 134     | 134     | 29594       |  |  |  |
| Ind w * B 28792                                                                                     | Ind warehouse | B 28792      | 140     | 140     | 29594       |  |  |  |
| nd w * B 28836                                                                                      | Ind warehouse | 8 28836      | 126     | 126     | 29594       |  |  |  |
| Ind w * B 28924                                                                                     | Ind warehouse | B 28924      | 444     | 444     | 29594       |  |  |  |
| Ind w * B 28938                                                                                     | Ind warehouse | B 28938      | 121     | 121     | 29594       |  |  |  |
| nd w * B 28940                                                                                      | Ind warehouse | B 28940      | 84      | 84      | 29594       |  |  |  |
| nd w * B 28955                                                                                      | Ind warehouse | B 28955      | 172     | 172     | 29594       |  |  |  |
| nd w * B 28975                                                                                      | Ind warehouse | B 28975      | 165     | 165     | 29594       |  |  |  |
| nd w * B 28984                                                                                      | Ind warehouse | B 28984      | 233     | 233     | 29594       |  |  |  |
| nd w * B 29091                                                                                      | Ind warehouse | B 29091      | 109     | 109     | 29594       |  |  |  |
| nd w * B 29154                                                                                      | Ind warehouse | B 29154      | 200     | 200     | 29594       |  |  |  |
| nd w * B 29166                                                                                      | Ind warehouse | B 29166      | 117     | 117     | 29594       |  |  |  |
| om h * B 00072                                                                                      | Com hotel     | B 00072      | 582     | 582     | 29594       |  |  |  |
| om h * B 01108                                                                                      | Com hotel     | B 01108      | 281     | 281     | 29594       |  |  |  |
| om h * B 01358                                                                                      | Com hotel     | B 01358      | 8       | 8       | 29594       |  |  |  |
| om h * B 01369                                                                                      | Com hotel     | B 01369      | 106     | 106     | 29594       |  |  |  |
| om h * B 01410                                                                                      | Com hotel     | B 01410      | 237     | 237     | 29594       |  |  |  |
| om h * B 01541                                                                                      | Com hotel     | B 01541      | 279     | 279     | 29594       |  |  |  |
| om h * B 01920                                                                                      | Com hotel     | B 01920      | 5       | 5       | 29594       |  |  |  |
| om h * B 01920                                                                                      | Com hotel     | B 01950      | 4       | 4       | 29594       |  |  |  |
| om h * B 02123                                                                                      | Com hotel     | B 02123      | 445     | 445     | 29594       |  |  |  |
| om h * B 02217                                                                                      | Com hotel     | B 02217      | 34      | 34      | 29594       |  |  |  |
| om h * B 02557                                                                                      | Com hotel     | B 02557      | 1       | 1       | 29594       |  |  |  |
| om h * B 02738                                                                                      | Com hotel     | 8 02738      | 1577    | 1577    | 29594       |  |  |  |
| om h * B 02880                                                                                      | Com hotel     | B 02880      | 10/1    | 4.577   | 29594       |  |  |  |
|                                                                                                    | Com Hover     |              | 25      | 21      | 20004       |  |  |  |
| lin                                                                                                 |               |              | 1       | 1       | 29594       |  |  |  |
| lax                                                                                                 |               |              | 28578   | 28578   | 29594       |  |  |  |
| Ava                                                                                                 |               |              | 108     | 108     | 29594       |  |  |  |
| StD                                                                                                 |               |              | 231     | 231     | 0           |  |  |  |
| Sum                                                                                                 |               |              | 3207970 | 3207970 | 875804836   |  |  |  |

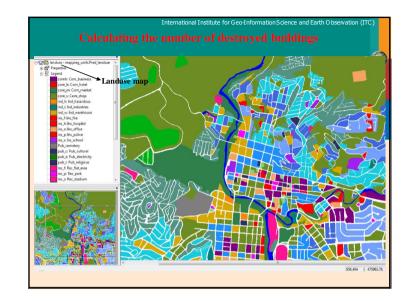

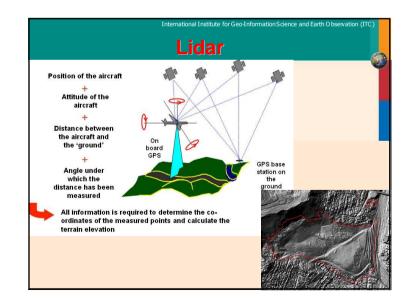

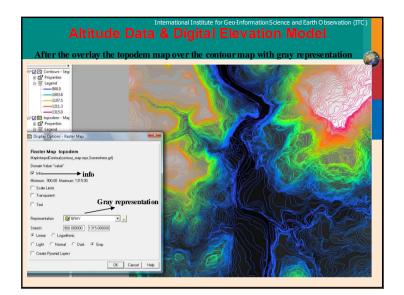

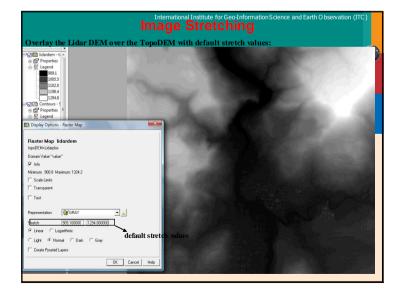

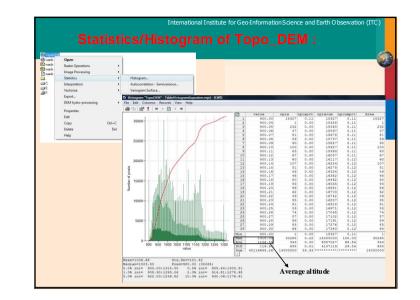

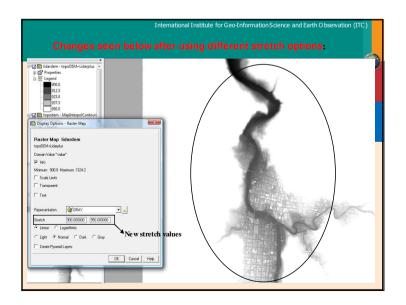

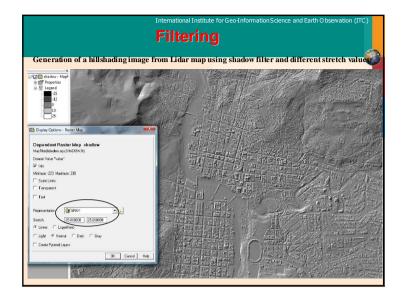

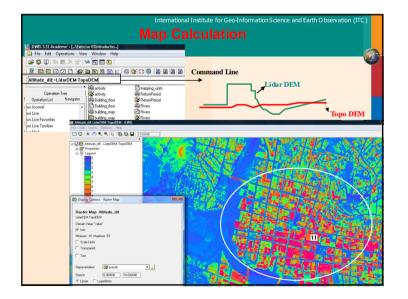

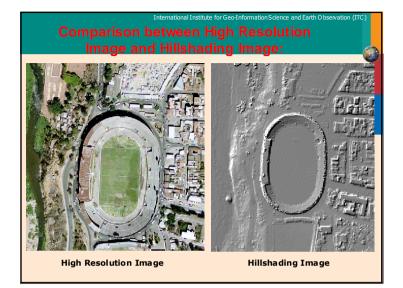

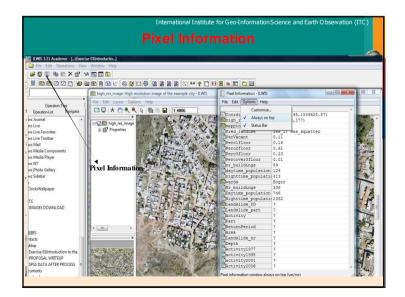